## $2009$

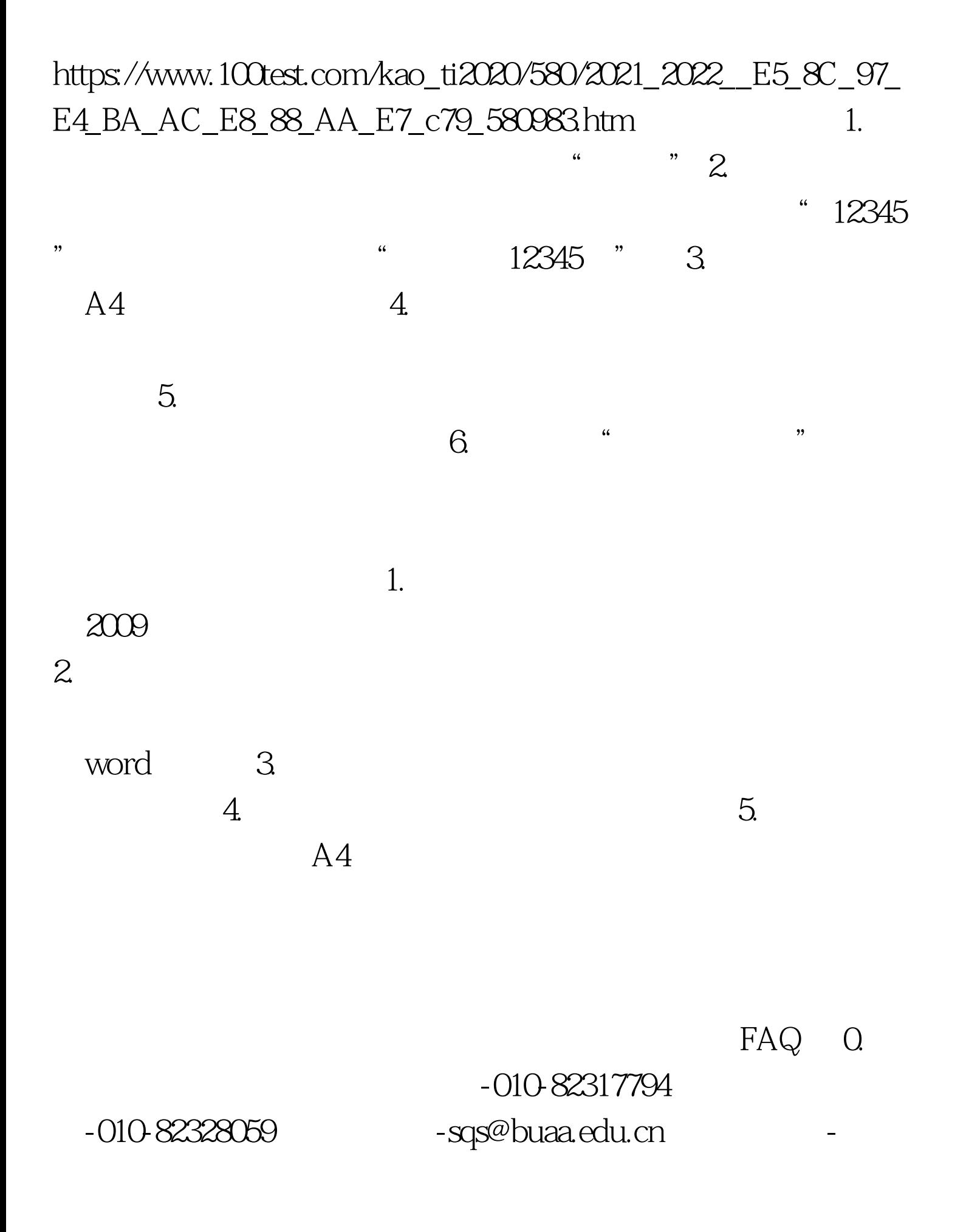

市海淀区学院路37号-北京航空航天大学研究生招生办公室- $-100191$  1.

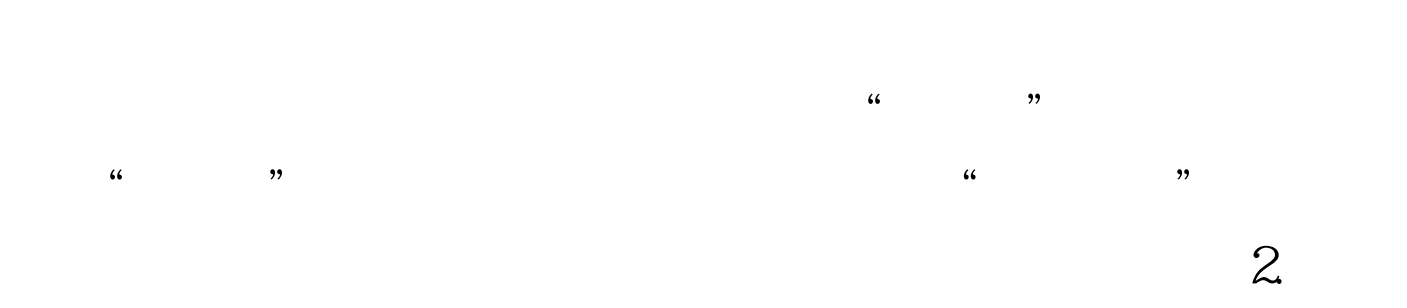

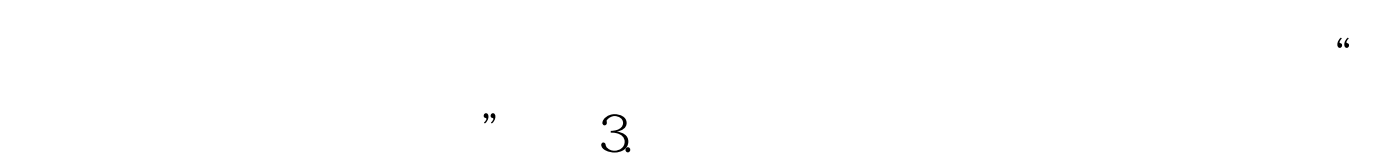

 $4.$ 

. The internal contracts of the internal contracts  $\mathbb{I}\mathbb{E}_{\mathbb{I}}$ 

IE FireFox

学历信息选择"其他",然后填写"工程硕士","MBA" "  $MPA"$  6. 100test 7. 150 元,而网上支付要300元? 答:报名费确实是150元。复试费  $150$  and  $112$ 150 150 = 300 8.  $9.$  $3061$  10.  $a.$ axe 9 20  $\mathbf b$ .  $11.$ 

 $100Test$ 

www.100test.com